# NORME INTERNATIONALE

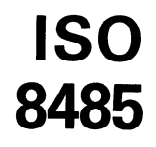

Première édition 1989-I I-01

## Langages de programmation  $-$  APL

Programming languages - APL

## iTeh STANDARD PREVIEW (standards.iteh.ai)

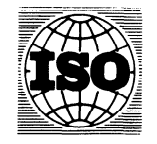

### Avant-propos

L'ISO (Organisation internationale de normalisation) est une fédération mondiale d'organismes nationaux de normalisation (comités membres de I'ISO). L'élaboration des Normes internationales est en général confiée aux comités techniques de I'ISO. Chaque comité membre intéressé par une étude a le droit de faire partie du comité technique créé à cet effet. Les organisations internationales, gouvernementales et non gouvernementales, en liaison avec I'ISO participent également aux travaux. L'ISO collabore étroitement avec la Commission électrotechnique internationale (CEI) en ce qui concerne la normalisation électrotechnique.

Les projets de Normes internationales adoptés par les comités techniques sont soumis aux comités membres pour approbation, avant leur acceptation comme Normes internationales par le Conseil de I'ISO. Les Normes internationales sont approuvées conformément aux procédures de I'ISO qui requièrent l'approbation de 75 % au moins des comités membres votants.

La Norme internationale ISO 8485 a été élaborée par le comité technique ISO/TC 97, VIEW Systèmes de traitement de l'information.

## (standards.iteh.ai)

L'attention des utilisateurs est attirée sur le fait que toutes les Normes internationales sont de temps en temps soumises à révision et que toute référence faite à une autre sont de temps en temps soumises a revision et que toute reference faite à une autr<br>Norme internationale dans le présent document implique qu'il s'agit, sauf indicatio contraire, de la dernière édition. https:// https://standards.iteh.ai/catalog/standards/sist/d3c05cf9-708b-4c5c-a8f2- 8ac2db4cb8fc/iso-8485-1989

Les annexes A et B sont données uniquement à titre d'information.

0 ISO 1989

Droits de reproduction réservés. Aucune partie de cette publication ne peut être reproduite ni utilisée sous quelque forme que ce soit et par aucun procédé, électronique ou mécanique, y compris la photocopie et les microfilms, sans l'accord écrit de l'éditeur.

Organisation internationale de normalisation

Case postale 56 · CH-1211 Genève 20 · Suisse

Imprimé en Suisse

## Table des matières

 $\hat{\mathcal{A}}$ 

## Page

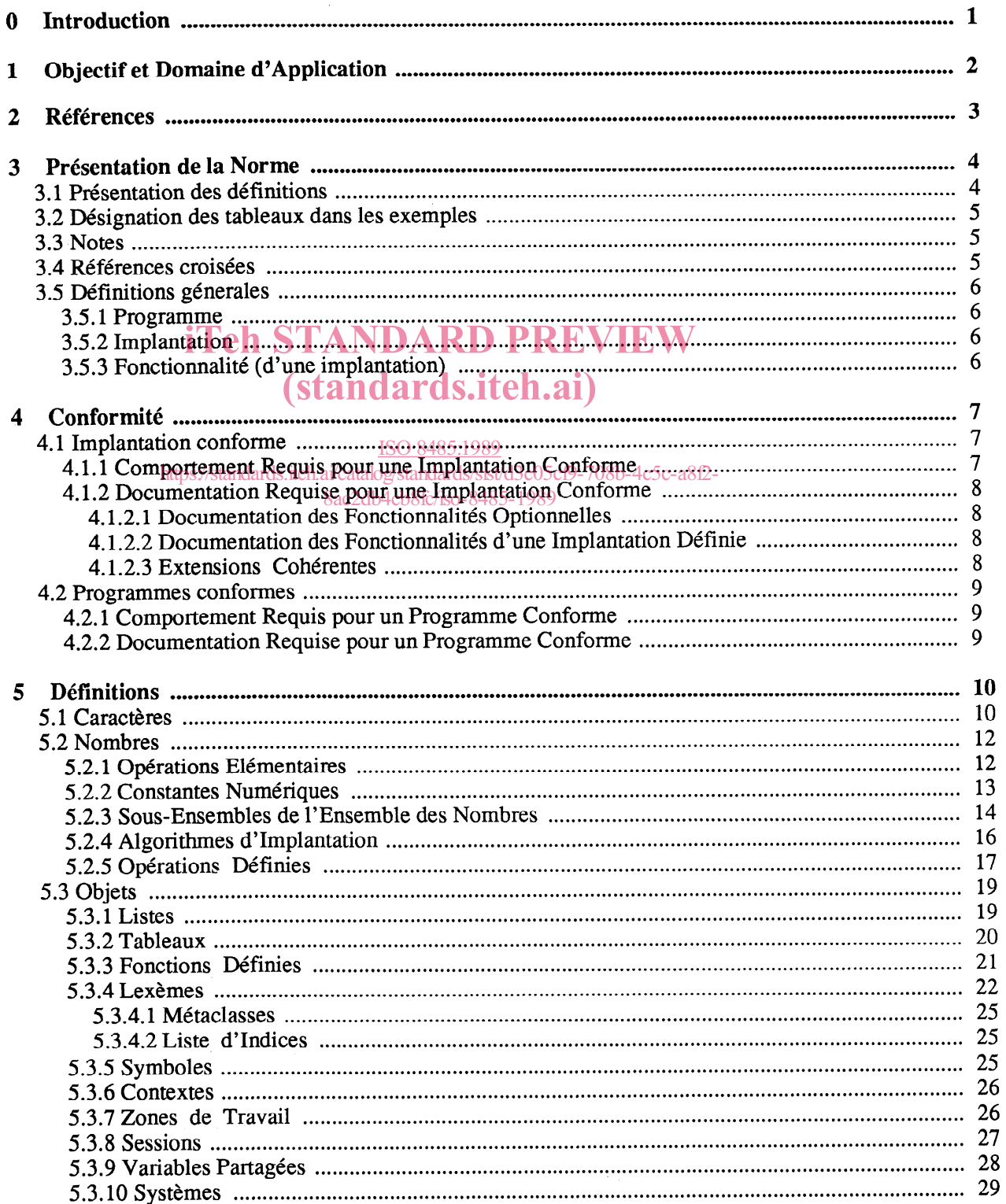

 $\mathcal{L}_{\mathcal{L}}$ 

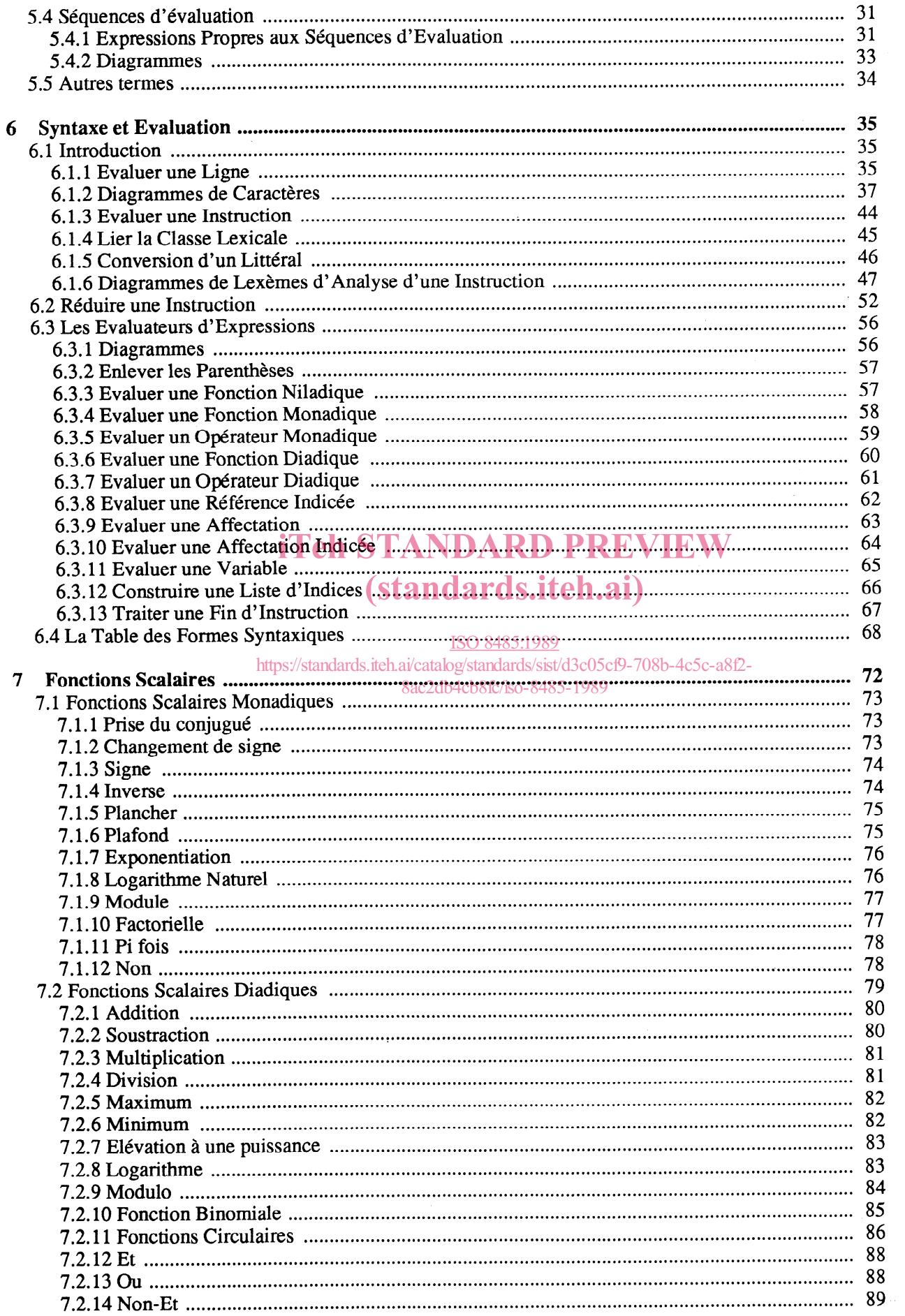

 $\hat{I}$ 

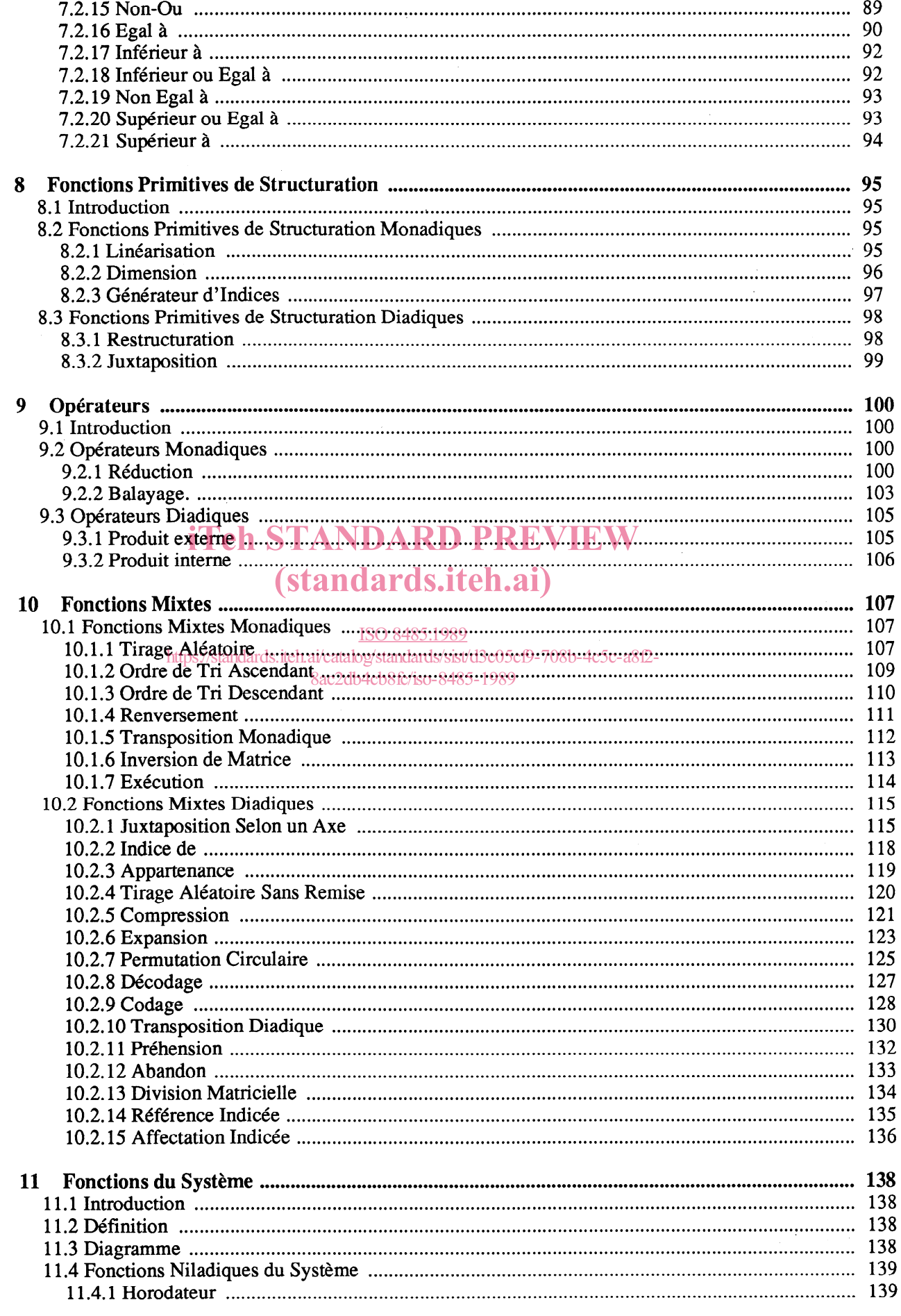

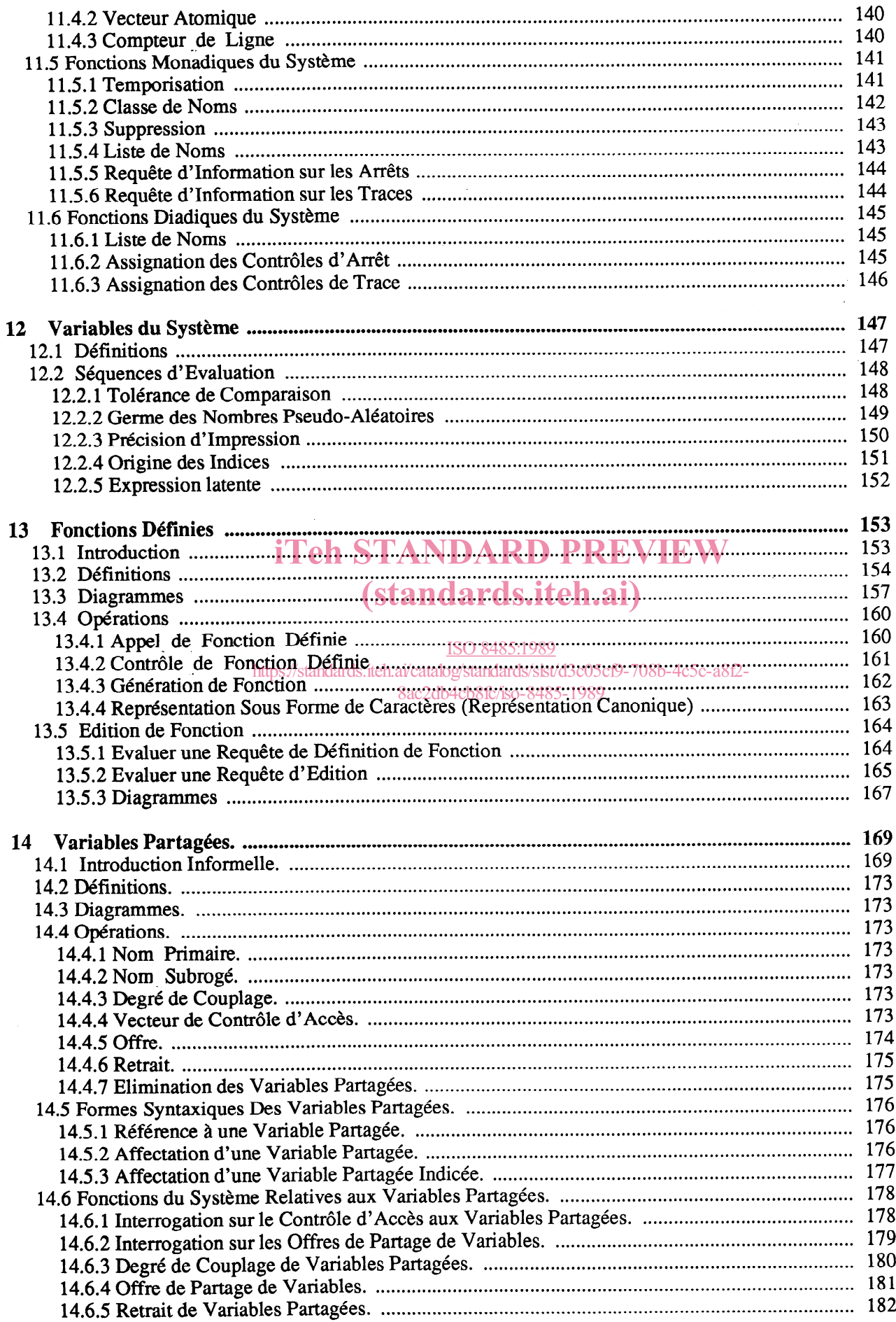

 $\overline{\phantom{a}}$ 

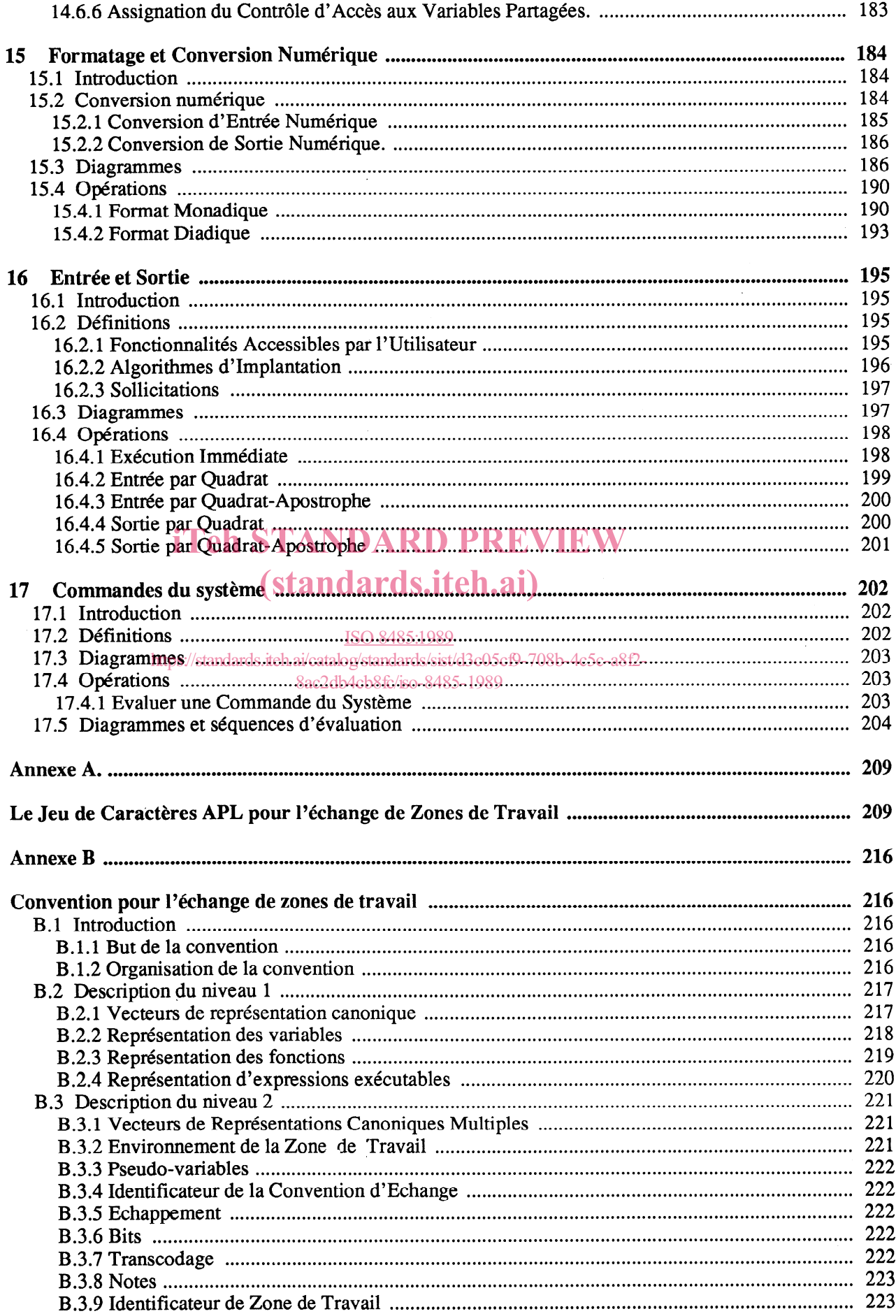

 $\mathcal{A}_{\mathcal{A}}$ 

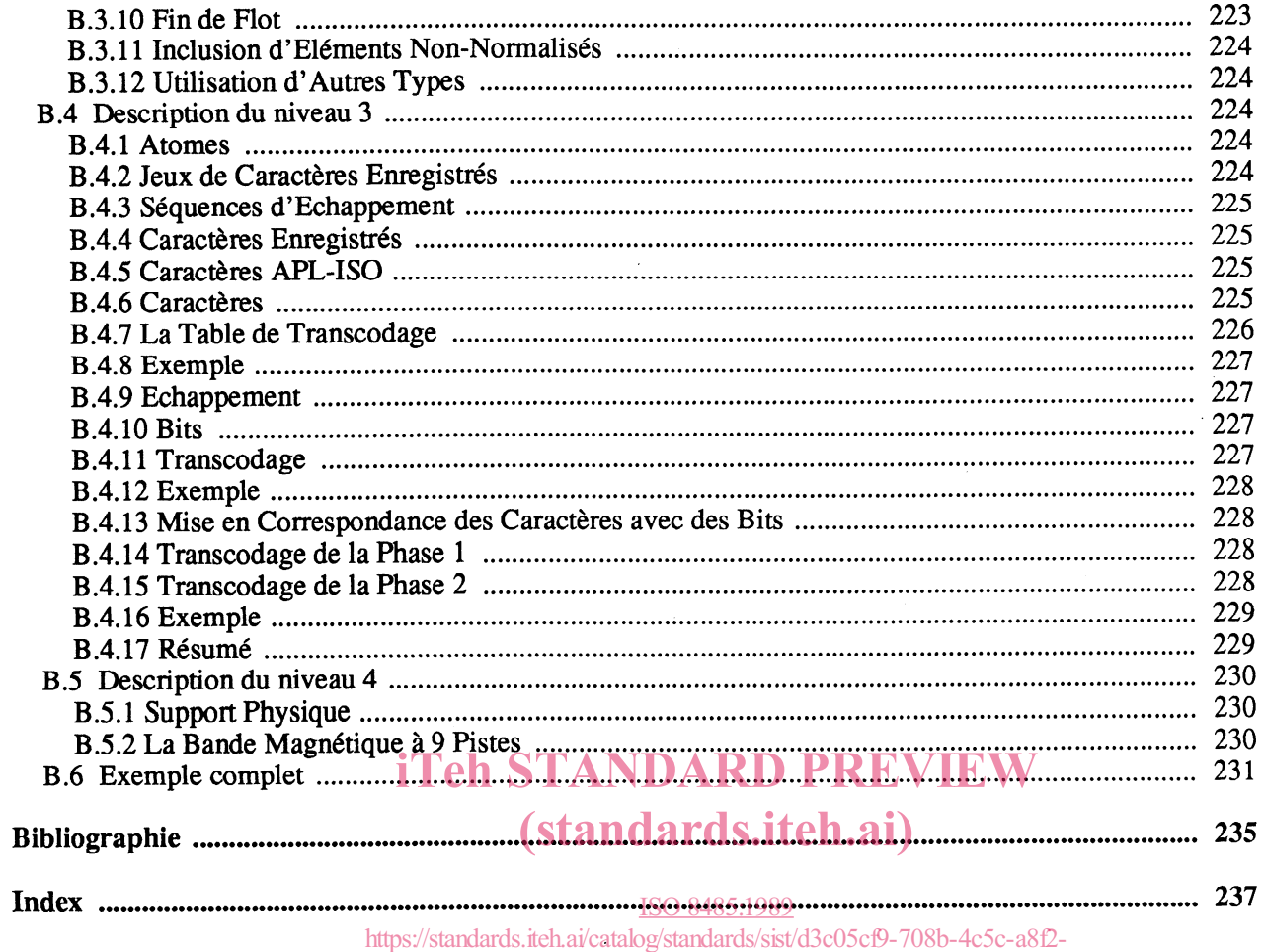

8ac2db4cb8fc/iso-8485-1989

 $\label{eq:2} \frac{1}{\sqrt{2}}\left(\frac{1}{\sqrt{2}}\right)^{2} \left(\frac{1}{\sqrt{2}}\right)^{2}$ 

## Langages de programmation  $-$  APL

### 0 INTRODUCTION

APL signifie A Programming Language. C'est une notation conçue par Kenneth E. Iverson vers la fin des années 1950, pour la description d'algorithmes, et développée pour la réalisation d'un système de programmation, dit APL\360, par Iverson et ses collègues Adin Falkoff, Larry Breed, Dick Lathwell et Roger Moore, dans le milieu des années 1960.

## iTeh STANDARD PREVIEW (standards.iteh.ai)

### 1 OBJECTIF ET DOMAINE D'APPLICATION

La présente Norme Internationale définit le langage de programmation APL et l'environnement dans lequel les programmes APL sont exécutés. Elle se propose de faciliter la portabilité des programmes APL et leur échange, et de permettre une programmation cohérente.

La présente Norme Internationale spécifie la syntaxe et la sémantique des programmes APL, et les caractéristiques de l'environnement dans lequel les programmes APL sont exécutés.

Les conditions de conformité à la présente Norme Internationale sont aussi spécifiées, y compris la publication des valeurs et des propriétés caractéristiques d'implantation, de telle sorte que les implantations conformes puissent être comparées en connaissance de cause.

La présente Norme Internationale ne spécifie pas :

- les propriétés propres aux implantations, susceptibles de varier avec les équipements ou les systèmes d'exploitation utilisés ;
- les valeurs-limite fixées par une implantation, telles que la taille de la zone de travail APL ou la précision du calcul numérique ;

piecision du calcul numerique, ;<br>les structures de données utilisées pour représenter les objets APL ;

les fonctionnalités accessibles au moyen des variables partagées.

 $\mathbb{R}^2$ 

### 2 REFERENCES

 $\sim$ 

ISO 2375 : 1985, Traitement de l'information - Procédure pour l'enregistrement des séquences d'échappement. ISO 2382-15 : 1985, Traitement des Données - Vocabulaire - Partie 15: Langages de Programmation.

## iTeh STANDARD PREVIEW (standards.iteh.ai)

### 3 PRESENTATION DE LA NORME

La présente Norme Internationale est un modèle formel de machine APL, spécifié comme une collection d'ensembles finis, de diagrammes et de séquences d'évaluation, et d'objets construits à partir des ensembles finis, des diagrammes et des séquences d'évaluation.

Les ensembles finis sont le jeu de caractères d'une implantation définie, l'ensemble des nombres d'une implantation définie et les ensembles définis en extension : type d'un tableau, noms de classe, états du clavier, noms de mode, jeu de caractères requis et existence d'une zone de travail.

Les diagrammes sont des graphes orientés, utilisés pour décrire des formes syntaxiques.

Les séquences d'évaluation sont des procédures formelles, qui opèrent sur des ensembles finis, des diagrammes, d'autres séquences d'évaluation ainsi que sur des objets définis dans la présente Norme Internationale.

Les objets sont des entités, composées des membres d'un ensemble défini en extension et d'autres objets, à savoir : la liste, le tableau, la fonction\_définie, le lexème, le symbole, le contexte, la zone\_de\_travail, la session, la variable partagée et le système.

Chaque objet a des attributs, qui décrivent son état. Les attributs d'un tableau, par exemple, sont : le type de ses éléments, ses dimensions, ses éléments constitutifs.

Les objets possèdent souvent des propriétés dérivées de leurs attributs. Le rang d'un tableau, par exemple, est la dimension de la dimension de ce tableau.

## 3.1 Présentation des définiti<mark>ons e la STANDARD PREVIEW</mark>

Les termes définis dans la présente Norme Internationale sont toujours écrits en caractères gras et indexés à la<br>fin du document. Toute entrée de l'index commence par le numéro de la page où le terme est défini, suivi des fin du document. Toute entrée de l'index commence par le numéro de la page où le terme est défini, suivi des numéros des pages où il y est fait reférence. Si la définition et l'usage d'un terme apparaissent dans la même page, le numéro de cette page apparaîtra deux fois dans l'indéx.

3c05cf9-708b-4c5c-a8f2

Les termes suivants apparaissent fréquemment dans le document et ne sont pas indexés, en raison de leur signification réputée connue : caractère, contenu, classe, item et nombre.

Note : Les termes de la présente Norme Internationale comprennent aussi bien des expressions comme paramètre d'implantation que des mots comme nil.

Chaque définition de la présente Norme Internationale prend l'une des quatre formes suivantes :

- (1) Les définitions normales se composent du terme à définir, suivi de deux-points et du corps de la définition. Le terme booléen est défini de cette manière.
- (2) Les membres d'un ensemble défini en extension sont définis simplement comme appartenant à la définition d'un ensemble défini en extension. Le terme ni1 est défini de cette manière, comme membre de l'ensemble défini en extension noms-de classe.
- (3) Les diagrammes sont définis par des graphes orientés. Le terme expression est défini de cette manière.
- (4) Les définitions de termes qui désignent des séquences d'évaluation prennent la forme suivante :

Le terme à définir, par exemple : balayage.

- Les formes que le mécanisme d'évaluation utilisé dans la présente Norme Internationale reconnait comme désignant ce terme ; par exemple :  $Z \leftarrow f \ B$
- Une description informelle indiquant l'objectif de la procédure. La description informelle est considérée comme un commentaire sur la présente Norme Internationale.
- Une séquence d'évaluation, exprimée dans un langage formel, quoique proche du langage naturel, définie dans le sous-paragraphe Séquences d'Evaluation. Une le sous-paragraphe Séquences d'Evaluation. Une implantation conforme doit pouvoir simuler le comportement décrit dans la séquence d'évaluation éventuellement modifiée par les autres conditions requises.
- Des exemples, qui montrent les effets de la procédure spécifiée par la séquence d'évaluation Les exemples sont considérés comme des commentaires sur la présente Norme Internationale.
- D'Autres Conditions Requises, précisant les aspects du comportement requis par cette opération, s'ils ne peuvent pas être convenablement exprimés dans la séquence d'évaluation.

### 3.2 Désignation des tableaux dans les exemples

Dans les exemples de la présente Norme Internationale, les identificateurs APL commençant par N, tel que ~234, représentent des tableaux numériques dont dimensions et contenu sont spécifiés par les chiffres de l'identificateur. Chaque chiffre de l'identificateur spécifie un élément du vecteur de dimensions ; chaque élément du tableau, une fois décomposé en chiffres, donne l'indice de cet élément.

Par exemple,

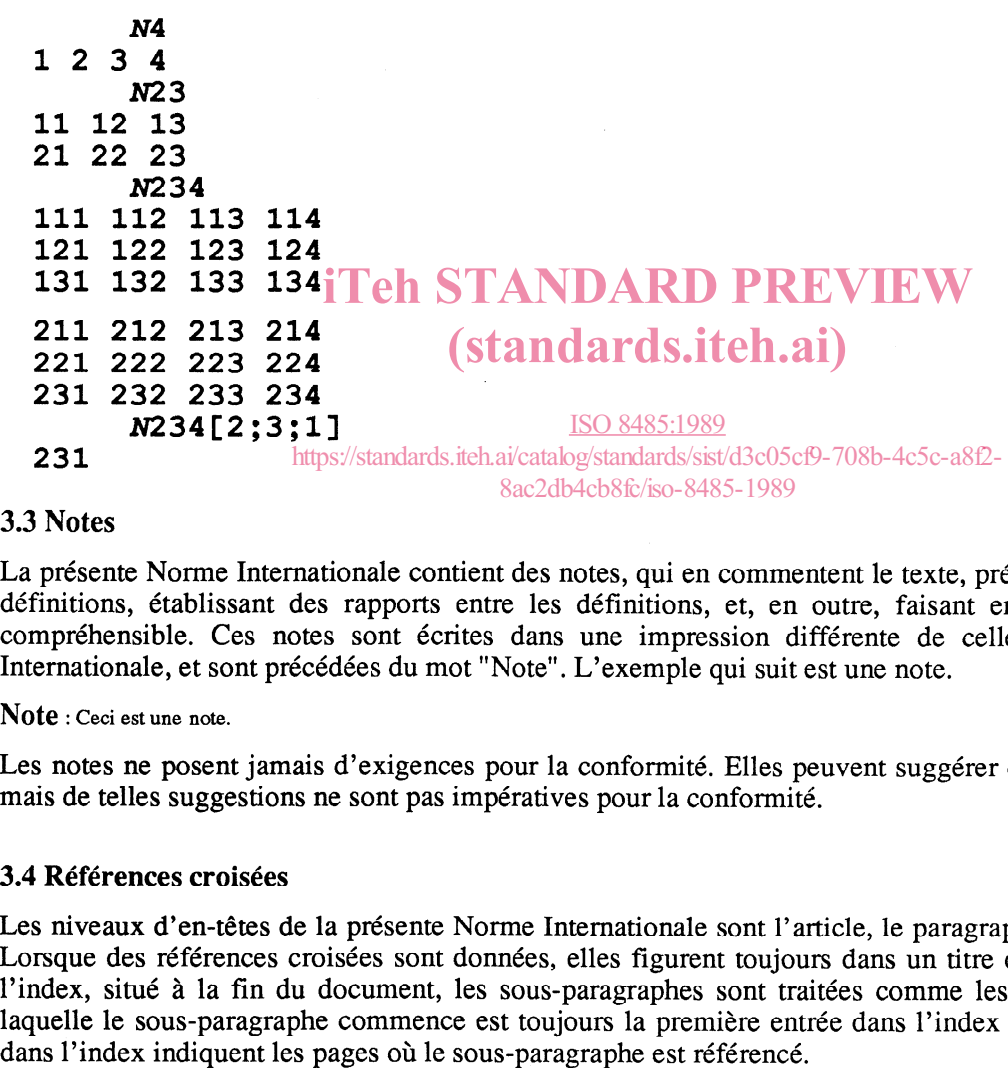

#### 8ac2db4cb8fc/iso-8485-1989

### 3.3 Notes

. La présente Norme Internationale contient des notes, qui en commentent le texte, précisant la signification des définitions, établissant des rapports entre les définitions, et, en outre, faisant en sorte que le texte soit compréhensible. Ces notes sont écrites dans une impression différente de celle de la présente Norme Internationale, et sont précédées du mot "Note". L'exemple qui suit est une note.

#### Note : ceci est une note.

Les notes ne posent jamais d'exigences pour la conformité. Elles peuvent suggérer des propriétés souhaitées, mais de telles suggestions ne sont pas impératives pour la conformité.

#### 3.4 Références croisées

Les niveaux d'en-têtes de la presente Norme Internationale sont l'article, le paragraphe et le sous-paragraphe. Lorsque des références croisées sont données, elles figurent toujours dans un titre de sous-paragraphe. Dans l'index, situé à la fin du document, les sous-paragraphes sont traitées comme les définitions ; la page sur laquelle le sous-paragraphe commence est toujours la première entrée dans l'index ; les numéros qui suivent ISO 8485 : 1989 (F)

### 3.5 Definitions génerales

AU sens de la présente Norme Internationale, il est impératif que les définitions données dans le document ISO 2382/15 soient utilisées. Dans le cadre de la présente Norme Internationale, les définitions suivantes sont également utilisées :

### 3.5.1 Programme

Une application.

Note : Le terme est utilisé dans la présente Norme Internationale, de façon à inclure aussi bien une expression APL qu'un ensemble de zones de travail pouvant communiquer par des variables partagées.

#### 3.5.2 Implantation

L'ensemble, formé par un ordinateur et son logiciel associé, pouvant traiter des programmes (APL).

Note : Une implantation est une concrétisation de l'objet : Système, spécifié par la présente Norme Internationale.

### 3.5.3 Fonctionnalité (d'une implantation)

Un comportement élémentaire. Chaque fonctionnalité appartient à l'une des catégories suivantes :

- Fonctionnalité définie : Une fonctionnalité entièrement spécifiée dans la présente Norme Internationale, et qui n'est ni une fonctionnalité optionnelle, ni une fonctionnalité définie par l'implantation.
- Fonctionnalité optionnelle : Une fonctionnalité entièrement spécifiée dans la présente Norme<br>Internationale mais désignée comme optionnelle Internationale, mais désignée comme optionnelle.
- Fonctionnalité définie par l'implantation : d'une fonctionnalité qui n'est pas entièrement spécifiée par la présente Norme Internationale, mais qui est désignée comme définie par l'implantation. ISO 8485:1989
- **Extension\_cohérente : Une fonctionnalité non définie dans la présente Norme Internationale, qui,**<br>**Extension\_cohérente : Une fonctionnalité non définie dans la présente Norme Internationale, qui,** pour un cas spécifié par cette Norme Internationale, devrait produire une erreur, mais qui rend un résultat autre que le signal de l'erreur spécifiée. **8**ac2db4cb8fc/iso-8485-1989

### 4 CONFORMITE

### 4.1 Implantation conforme

Une implantation APL est conforme à la présente Norme Internationale, si elle satisfait aux exigences suivantes dans son comportement comme dans sa documentation.

### 4.1.1 Comportement Requis pour une Implantation Conforme

Une implantation conforme doit fournir toutes les fonctionnalités définies et les fonctionnalités définies par l'implantation. Chaque fonctionnalité doit se comporter comme spécifié dans la présente Norme Internationale.

Une implantation conforme peut fournir des fonctionnalités optionnelles. Si elle est fournie, une fonctionnalité optionnelle se comportera comme spécifié dans la présente Norme Internationale. Toute tentative d'utilisation d'une fonctionnalité optionnelle qui n'est pas fournie, forcera une implantation conforme à signaler une erreur. Une implantation conforme ne doit pas remplacer, par un autre comportement, l'erreur signalée par l'absence d'une fonctionnalité optionnelle.

Une implantation conforme peut fournir des extensions cohérentes. La présence d'une extension cohérente ne doit pas affecter le comportement d'un programme-conforme.

Une implantation conforme doit utiliser des algorithmes qui produisent les mêmes résultats que ceux produits par les séquences d'évaluation. Les algorithmes des fonctions mathématiques auront au moins la précision des algorithmes utilisés dans les séquences d'évaluation proposées.

Note : Les séquences d'évaluation utilisées dans la présente Norme Internationale ont pour but de spécifier des résultats, et non des techniques d'implantation.

u mipialitation.<br>Les erreurs produites par l'absence d'une fonctionnalité optionnelle ne peuvent pas être remplacées par des extensions cohérentes dans une Implantation\_conforme, puisqu'en se comportant ainsi, elles affecteraient le comportement des programmes\_conform dans une **implantation\_conforme**, puisqu'en se comportant ainsi, elles affecteraient le conqui utiliseraient le conqui<br>qui utiliseraient la **fonctionnalité\_optionnelle.**